# **SMARTFACTOR**

SMART GeoEwidMaster: moduł aplikacji mobilnej i zajęcia pasa drogowego

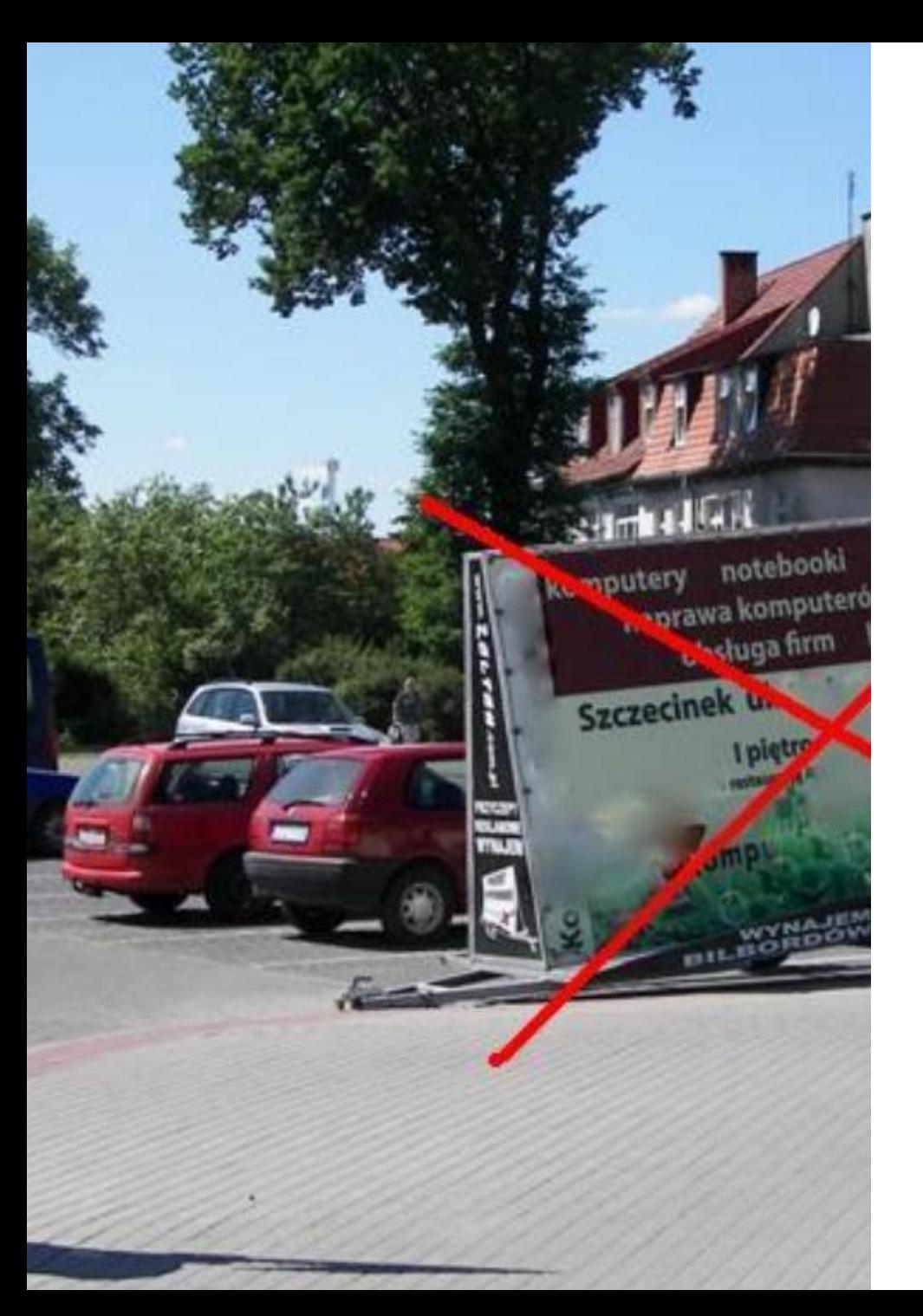

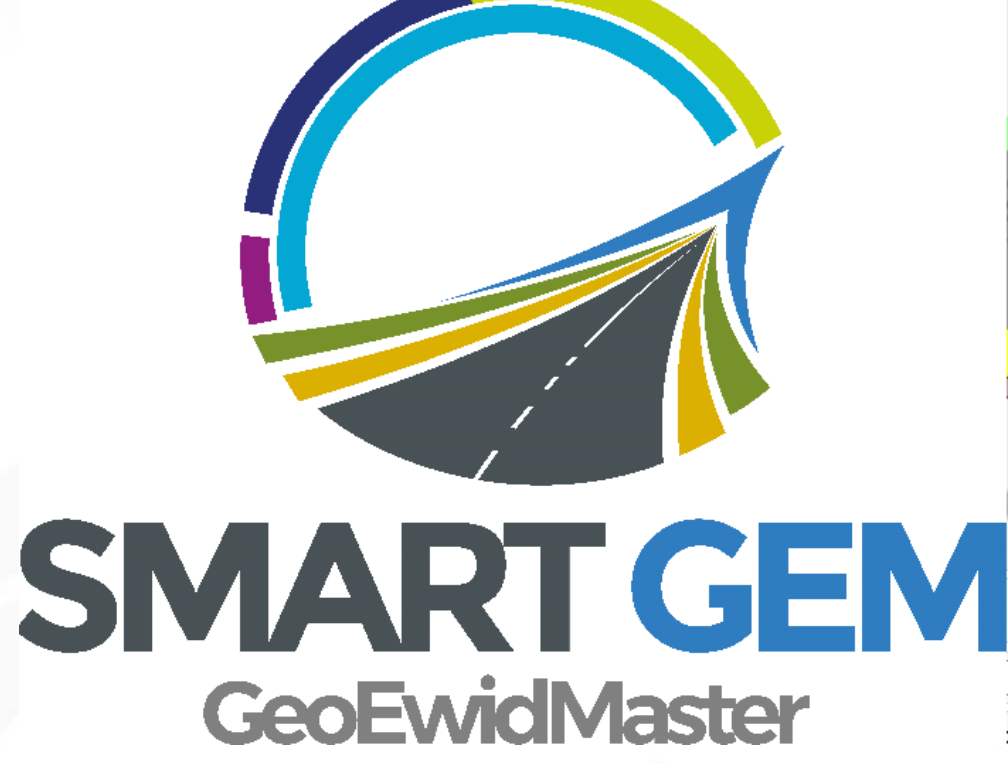

#### Podstawa prawna

•Rozporządzenie Rady Ministrów z dnia 1 czerwca 2004 r. w sprawie określenia warunków udzielania zezwoleń na zajęcie pasa drogowego

•Rozporządzenie Ministra Infrastruktury z dnia 18 lipca 2011 r. w sprawie wysokości stawek opłat za zajęcie pasa drogowego dróg, których zarządcą jest Generalny Dyrektor Dróg Krajowych i Autostrad

#### Moduł zajęcia pasa drogowego

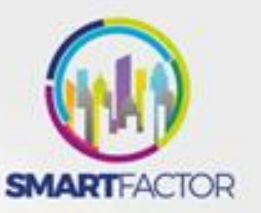

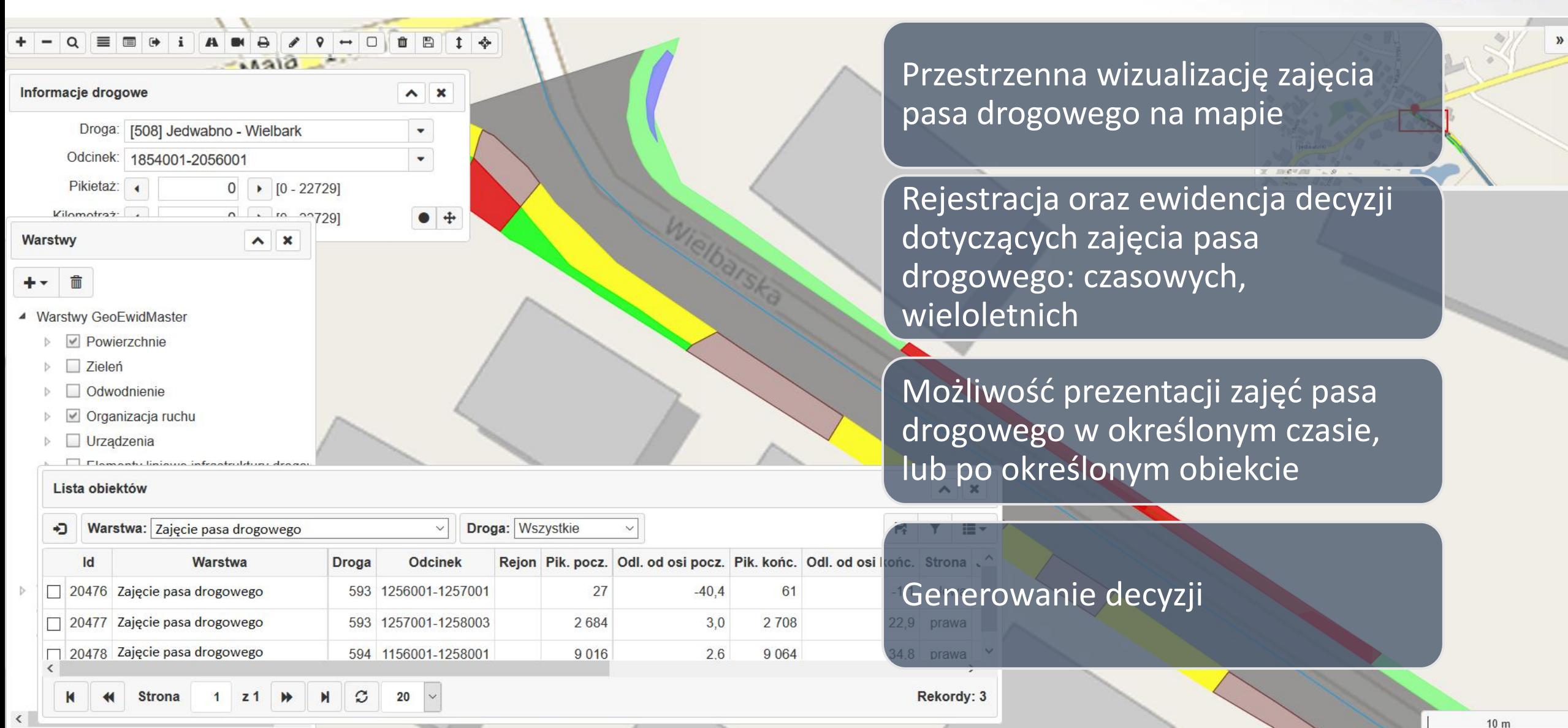

#### Moduł zajęcia pasa drogowego

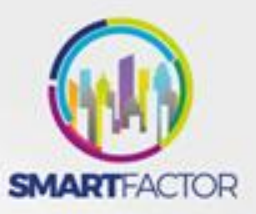

Generowanie zbiorczych raportów na potrzeby rozliczeń

Aktywny monitoring terminów zajętości pasa oraz opłat

Wprowadzenie archiwalnych decyzji

Prezentacja zajęć pasa drogowego w aplikacji mobilnej

Prezentowanie aktualnych zajęć z możliwością ich filtrowania

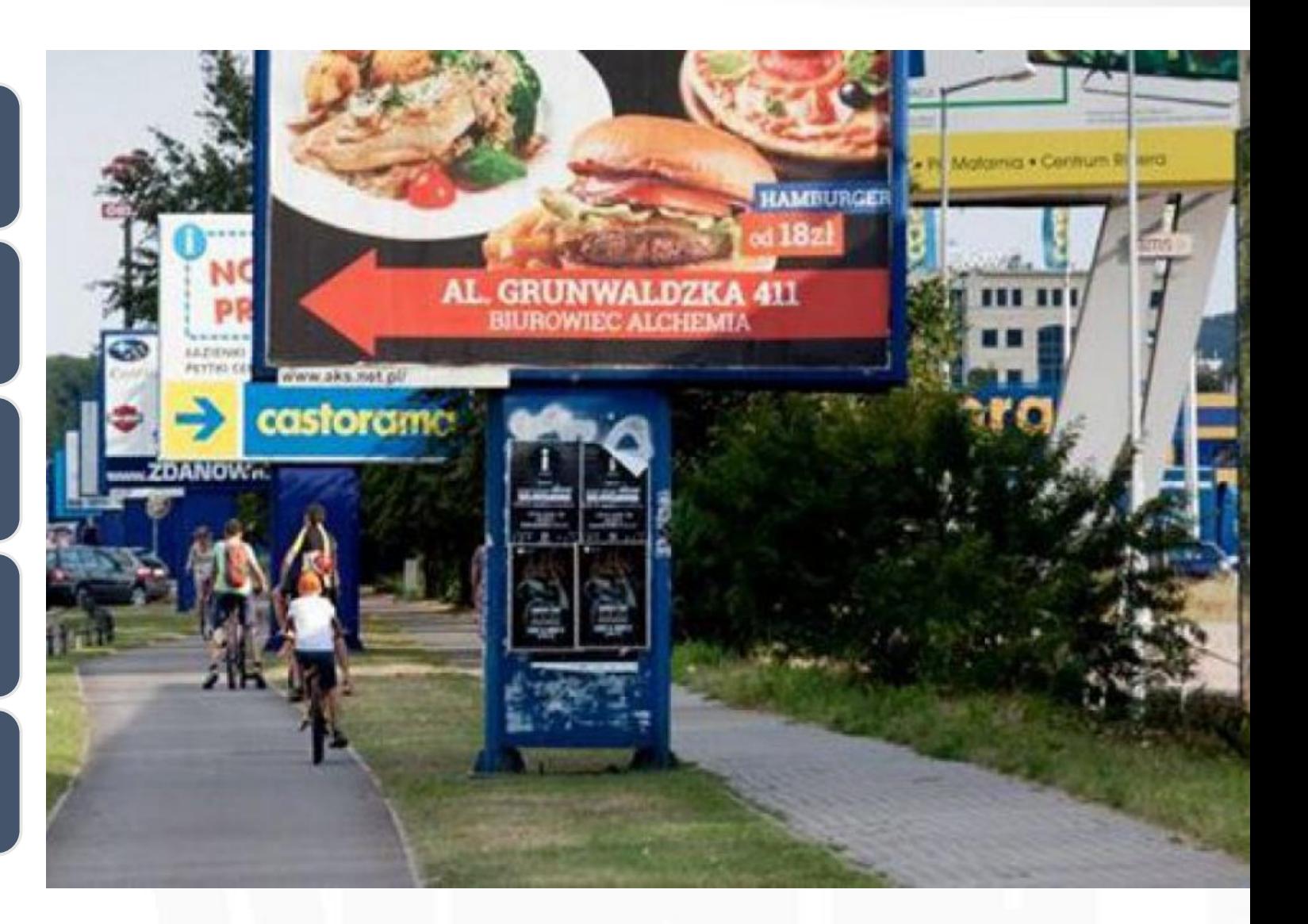

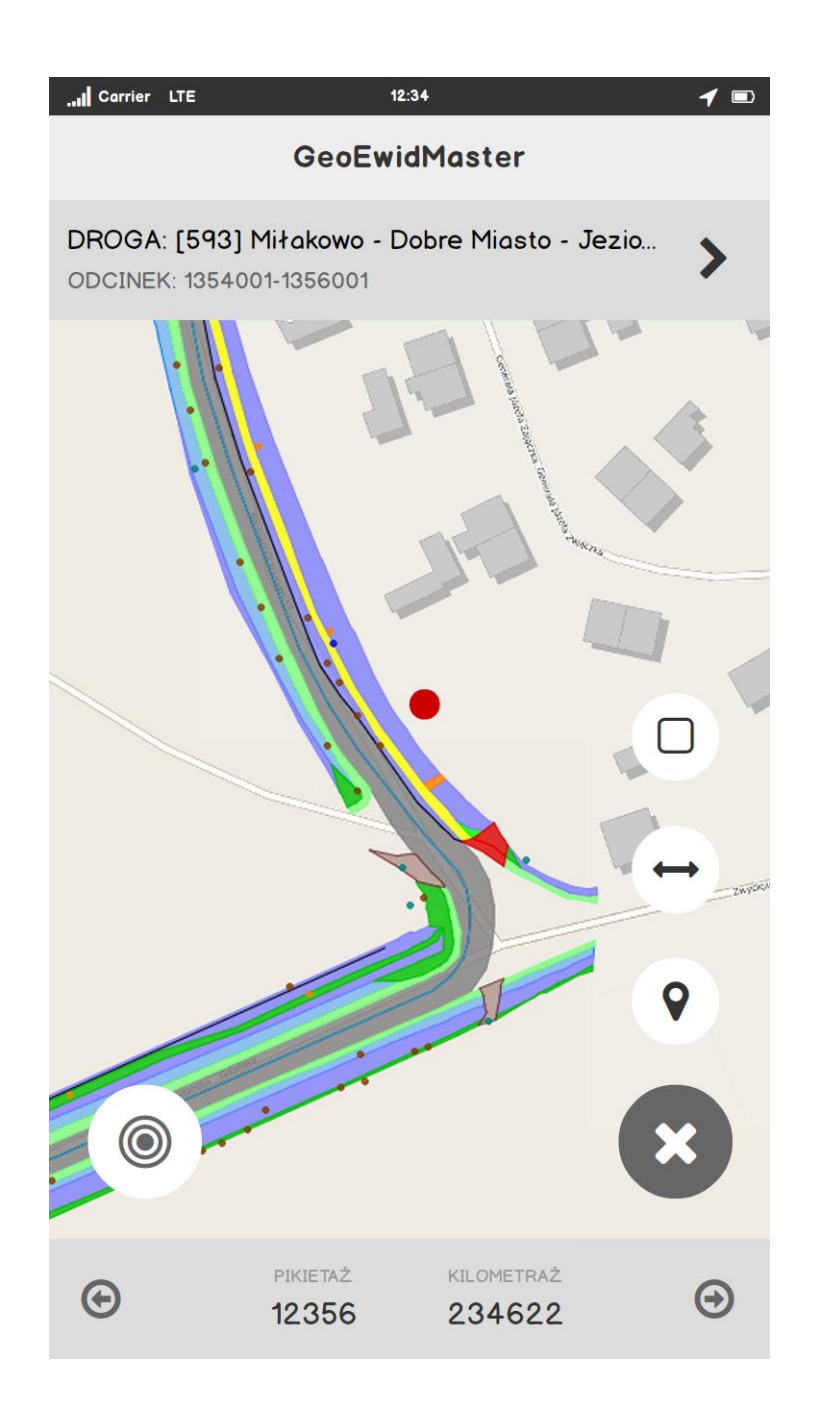

### Aplikacja mobilna

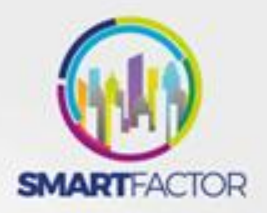

Prezentacja wybranych obiektów mapy ( obiekty infrastruktury drogowej, zajęcia pasa drogowego, reklamy )

Wyszukiwanie obiektów wg lokalizacji użytkownika

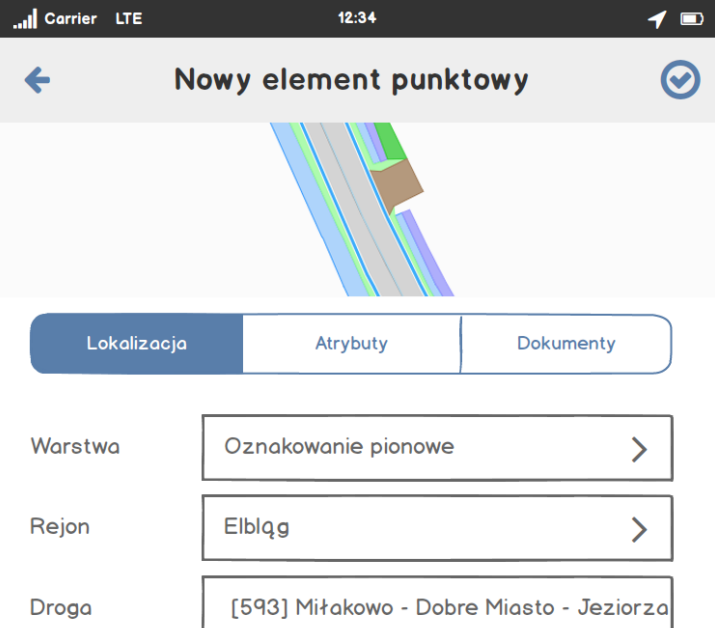

#### **POCZĄTEK**

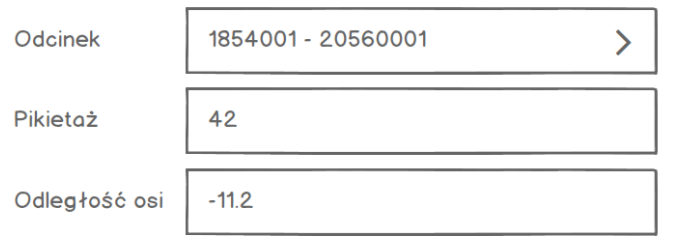

Lewa

**Strong** 

Opis

## Aplikacja mobilna

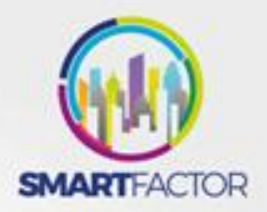

Możliwość dodawania obiektów punktowych, liniowych i powierzchniowych:

- Dodawanie zdjęć
- Geolokalizacja obiektu
- Dodawanie notatek
- Proces wypełnienia wszystkich atrybutów może zostać dokończony w ramach systemu GEM

Praca w trybie online i offline. Obiekty dodawana w trybie online zostaną zsynchronizowane po otrzymaniu dostępu do sieci.

#### Co nas wyróżnia?

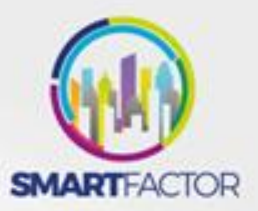

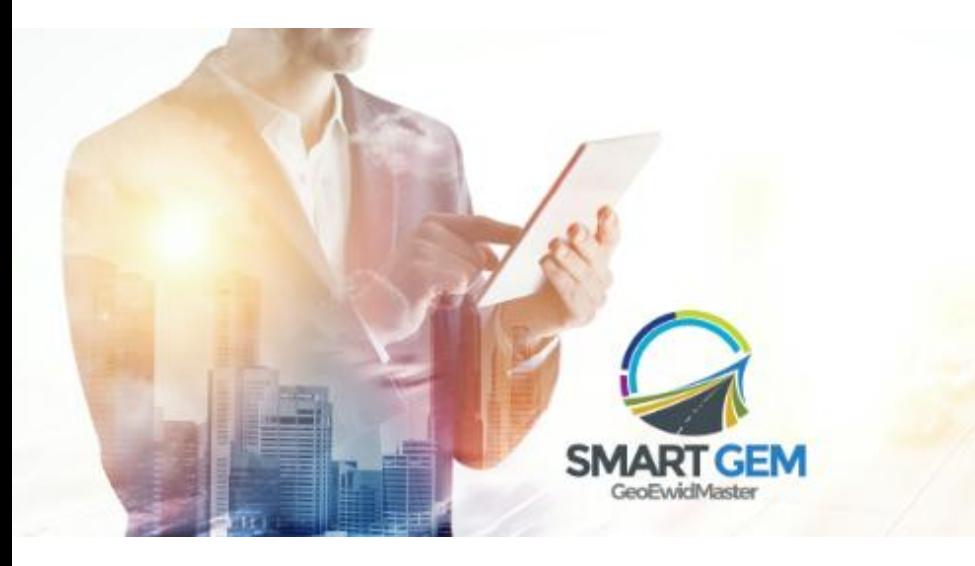

Podstawowe oprogramowanie SMART GEM oraz moduły dodatkowe dostępne są w modelu usługowym

Brak inwestycji w infrastrukturę i jej utrzymanie

Bezpieczeństwo

Elastyczny model cenowy

Zasilanie poprzez pliki wymiany danych